# Система имитационного **МОДЕЛИРОВАНИЯ MATLAB**

 $\circ$ 

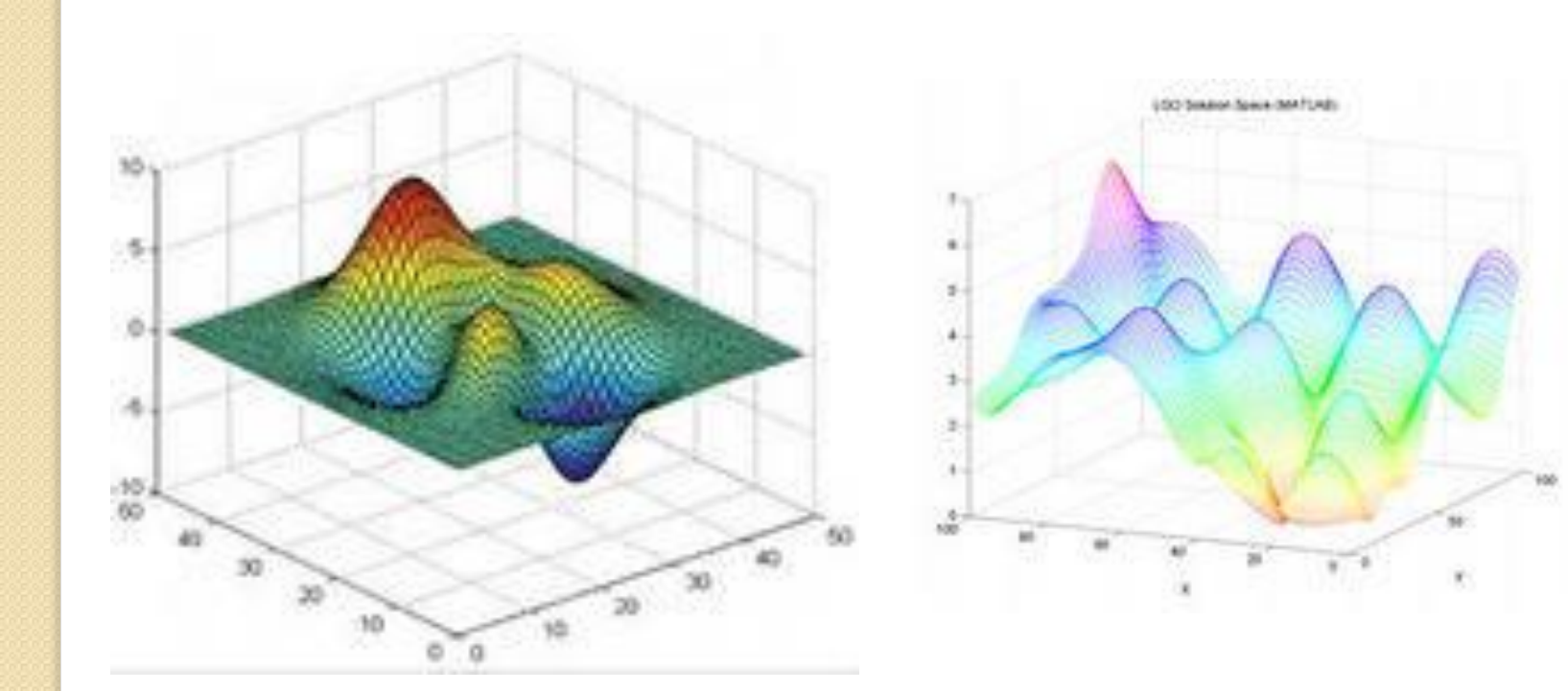

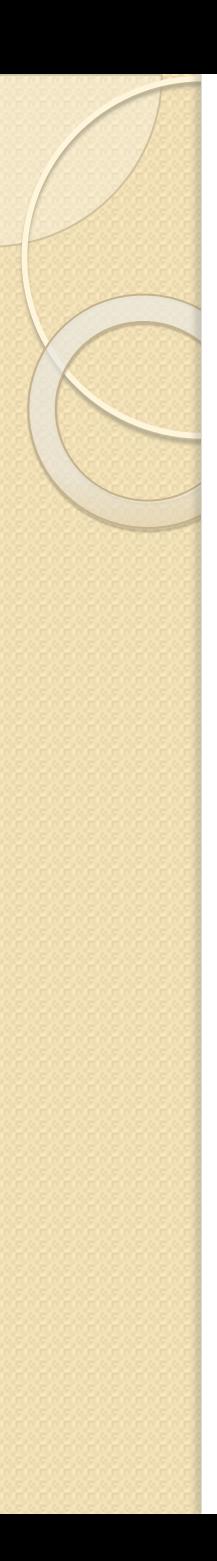

## **Оглавление**

- Введение
- История возникновения
- Основные сведения о пакете прикладных программ Matlab
- Описание и основные принципы языка MATLAB
- Синтаксис, операции, функции и команды языка MATLAB
- Порядок определения и вызова функций
- Графики и рисунки в MATLAB
- Основы работы в MatLab
- Основные операторы
- Операторы формирования матриц и векторов.
- Операторы преобразования
- Внешние интерфейсы
- Заключение
- Использованная литература

### История возникновения

 $2006a$ 

MATLAB.

7.2.0.283 (R2006a) January 27, 2006

The MathWorks

The Language of Technical Computin

Protected by U.S. patents. See www.mathworks.com/patents

⚫ MATLAB был разработан Клювом Моулером в конце 1970 х годов, когда он был деканом факультета компьютерных наук в Университете Нью-Мексико. Целью разработки служила задача дать студентам факультета возможность использования программных библиотек Linpack и EISPACK без необходимости изучения Фортрана. Вскоре новый язык  $-||a||x$ распространился среди других университетов и был с большим интересом встречен учёными, работающими в области прикладной математики. До сих пор в Интернете можно найти версию 1982 года, написанную на Фортране, распространяемую с открытым исходным кодом.

⚫ Инженер Джон Литтл познакомился с этим языком во время визита Клива Моулера в Стэндфордский университет в 1983 году. Поняв, что новый язык обладает большим коммерческим потенциалом, он объединился с Кливом Моулером и Стивом Бангертом . Совместными усилиями они переписали MATLAB на C и основали в 1984 компанию The MathWorks для дальнейшего развития. Эти переписанные на С библиотеки долгое время были известны под именем JACKPAC. Первоначально MATLAB предназначался для проектирования систем управления , но быстро завоевал популярность во многих других научных и инженерных областях. Он также широко использовался и в образовании, в частности, для преподавания линейной алгебры и численных методов.

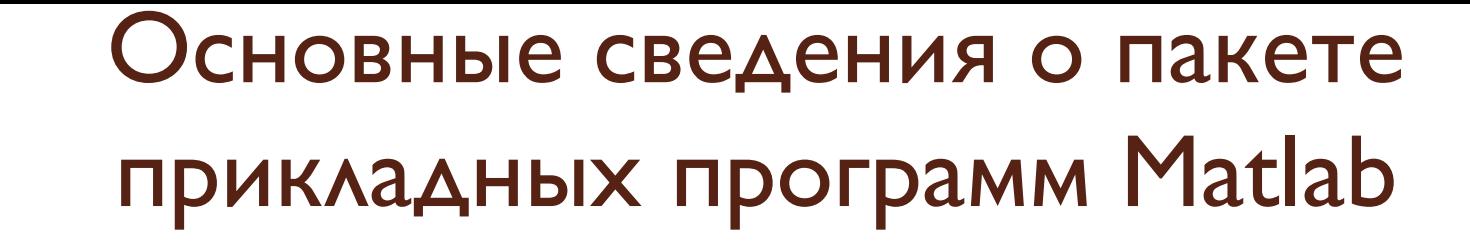

- Пакет предназначен для проведения научных и инженерных расчетов. Запуск пакета осуществляется через командный файл matlab.bat или с помощью меню, предложенного пользователю. После его запуска на экране появляется приглашение n. ДЛЯ ВВОДА КОМАНДНОЙ СТРОКИ.
- Пакет позволяет вводить выражения входного языка Matlab непосредственно с клавиатуры и исполняет их в режиме прямых вычислений, то есть без программы. Работа в этом режиме носит характер диалога.

## **Описание и основные принципы языка MATLAB**

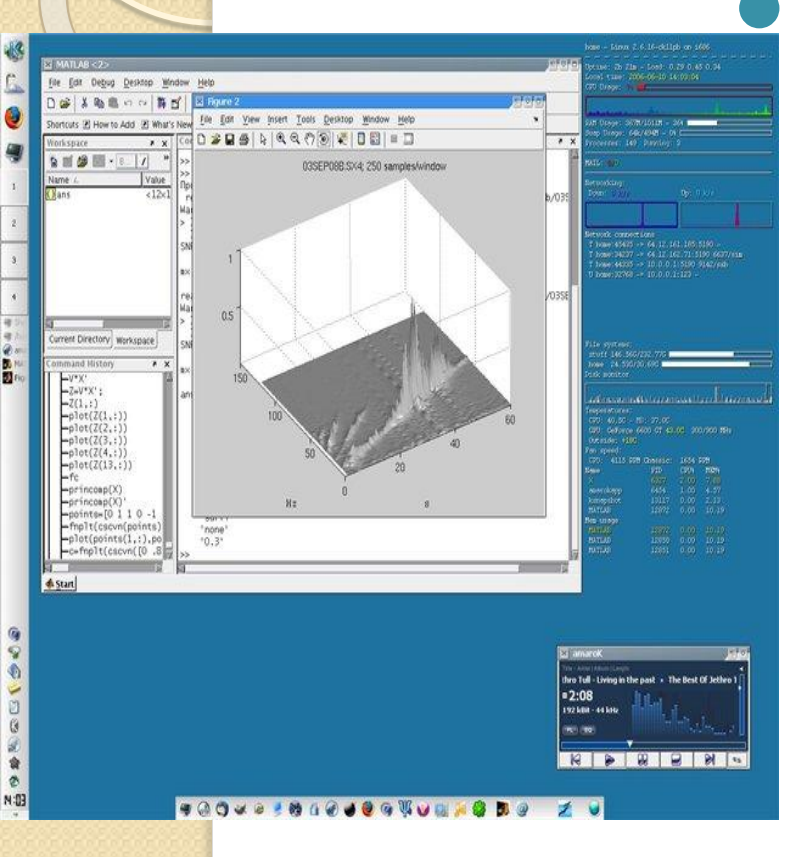

Программы, написанные на MATLAB, бывают двух типов функции и скрипты. Функции имеют входные и выходные аргументы, а также собственное рабочее пространство для хранения промежуточных результатов вычислений и переменных. Скрипты же используют общее рабочее пространство. Как скрипты, так и функции не компилируются в машинный код и сохраняются в виде текстовых файлов.

#### **Синтаксис, операции, функции и команды языка MATLAB**

- МАТLAВ это самостоятельный язык программирования, однако созданный на языке С. Как следствие, из С были взяты многие команды, такие как условный оператор if (использует как логические так и целочисленные переменные; можно использовать операции 'and(a, b)', синоним 'a && b' и 'or(a, b)', синоним 'а || b'.), цикл for, структуры ячеек и др.
- ⚫ **Оператор if:**
- **•** if  $\frac{any([a > b, isempty(c), isnan(d), isinf(e)])}{$
- disp('something remarkeble happens')
- end
- Цикл for:
- $\bullet$   $x = \text{rand}(5,1);$
- for <math>i=1:\text{length}(x)</math>
- ⚫ **fprintf**(1,'%1.2f\n',x(**i**));
- end

## **Графики и рисунки в MATLAB**

⚫ В составе пакета MATLAB имеется большое количество функций для построения графиков, в том числе трёхмерных, визуального анализа данных и создания анимированных роликов.

⚫ Встроенная среда разработки позволяет создавать графические интерфейсы пользователя с различными элементами управления, такими как кнопки, поля ввода и другими. С помощью компонента *MATLAB Compiler* эти графические интерфейсы могут быть преобразованы в самостоятельные приложения, для запуска которых на других компьютерах необходима установленная библиотека *MATLAB Component Runtime*.

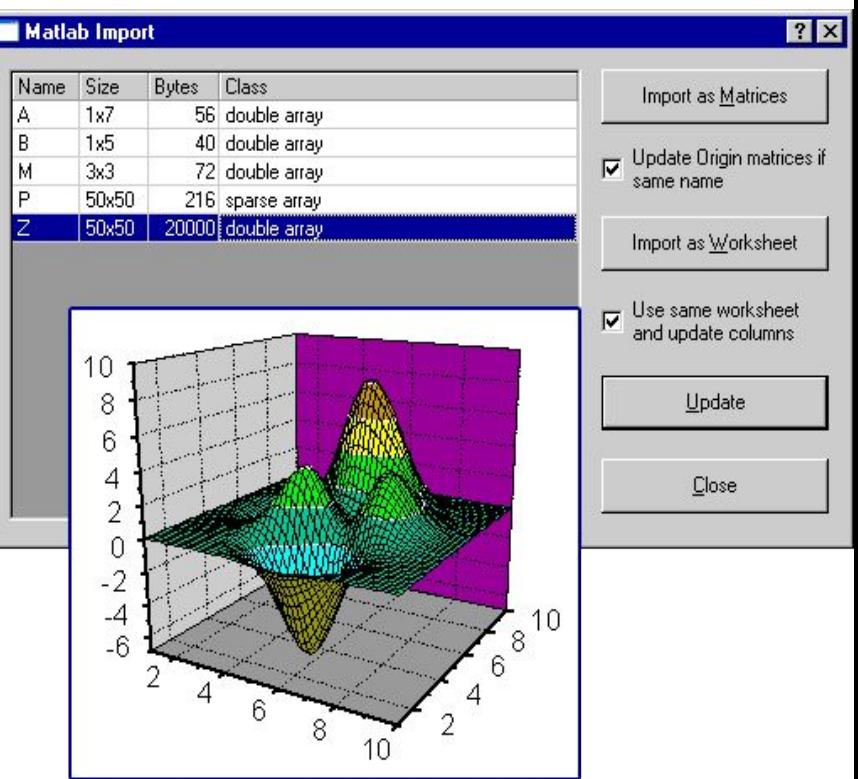

### **Основы работы в MatLab**

MatLab, как и любая составная многомодульная программа, имеет интерфейс, образованный МНОЖ ЕСТВОМ ОКОН-ИНСТРУМЕНТАРИЕВ.

Каждое окно выполняет свои выделенные ему функции. К примеру окно CurrentFolder отображает папку, в которой находится текущая среда, Command History отображает историю процедур, Workspace констатирует состояние текущих переменных в среде. Стоит отдельно сказать про окно CommandWindow. В него ОСУЩ ЕСТВЛЯЕТСЯ ВВОД КОМАНД ДЛЯ ВЫПОЛНЕНИЯ.

- Окно CommandWindow предоставляет интерфейс к возможностям MatLab для выполнения скриптовых комманд. Для того, чтобы писать полноценные программы, существует отдельная среда, называемая средой М-файлов (M-Files). С ПОМОЩЬЮ ЭТОЙ СРЕДЫ МОЖНО СОЗДАВАТЬ ОТДЕЛЬНЫЕ файлы-программы, которые можно редактировать и многократно запускать.
- <u>К при</u>меру, так выглядит простейшей пример программы на MatLab.

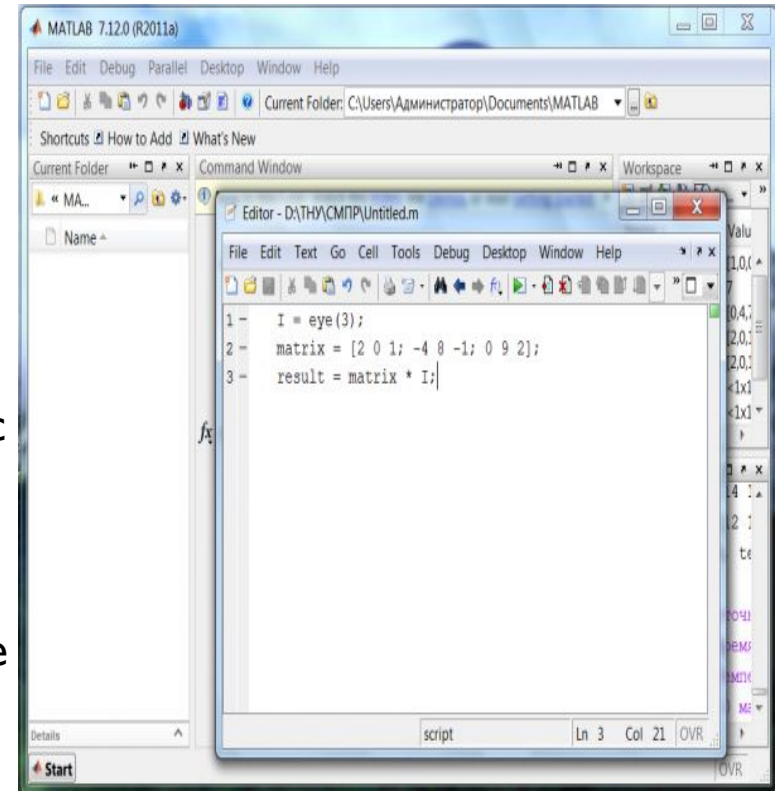

## **Заключение**

Cистема MatLab - это одновременно и операционная среда и язык программирования. Одна из наиболее сильных сторон системы состоит в том, что на языке MatLab могут быть написаны программы для многократного использования. Пользователь может сам написать специализированные функции и программы, которые оформляются в виде М- файлов. • МАТLАВ - высокоуровневая система программирования, позволяющая резко сократить затраты труда при проверке алгоритмов и проведении прикидочных расчетов. Система очень удобна для освоения численных методов. Именно поэтому она рекомендуется как одна из основных для физиков и многих других естественно-научных специальностей в ведущих американских университетах. Детальное освоение любой большой программной системы - это достаточно длительный процесс, основу которого составляют индивидуальная работа, и наши занятия призваны дать лишь первоначальный импульс этому процессу в отношении МАТLAB'а.

Спасибо за внимание!